## SAP ABAP table UMB\_GS106T {Trend Indicator Intervals: Texts}

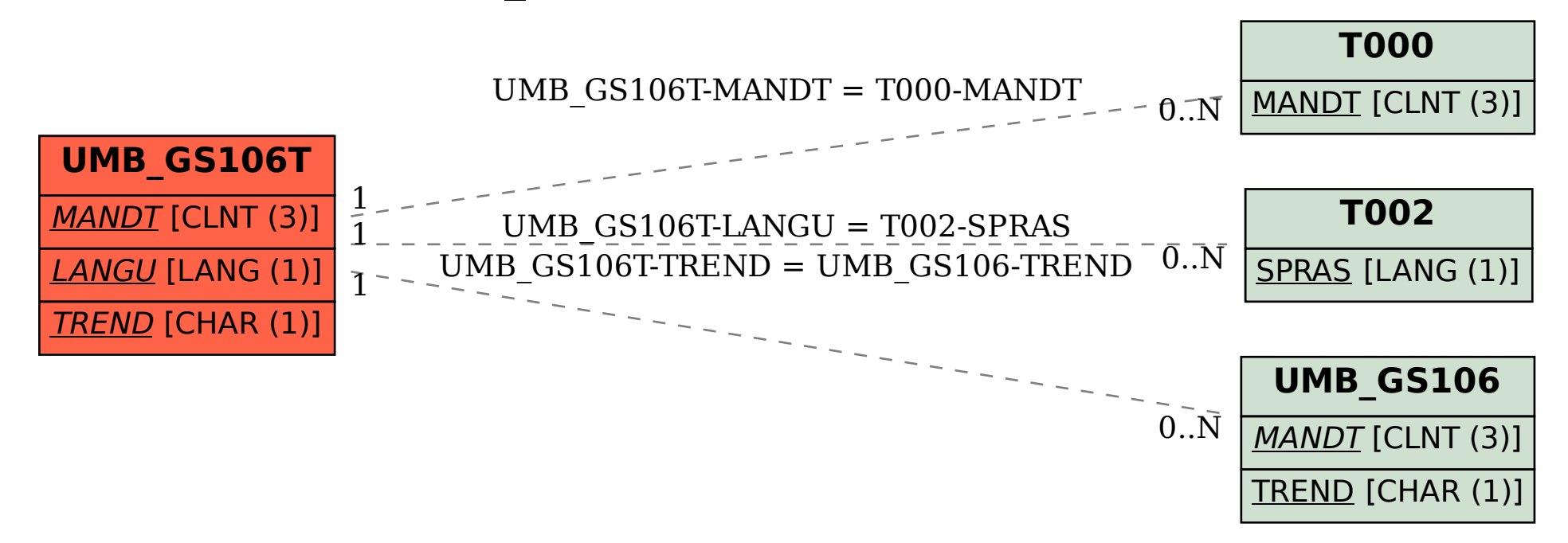